## Camtasia -

*En grupos se han asignado equipos con Camtasia instalado. Este va a ser vuestro espacio de pruebas durante los siguientes minutos. Prueba, abre, y descubre sin miedo las posibilidades que ofrece este programa.* 

Creación de un nuevo proyecto Guionización de un vídeo Grabación de pantalla, voz y webcam

*Ahora abriremos un proyecto que grabé con cierta torpeza. ¿Podremos arreglarlo con Camtasia entre todos?*

## Apertura de un proyecto existente Interfaz de Camtasia, características y posibilidades que ofrece Carga de imágenes externas

## *¡¡Arreglar el tutorial!!*

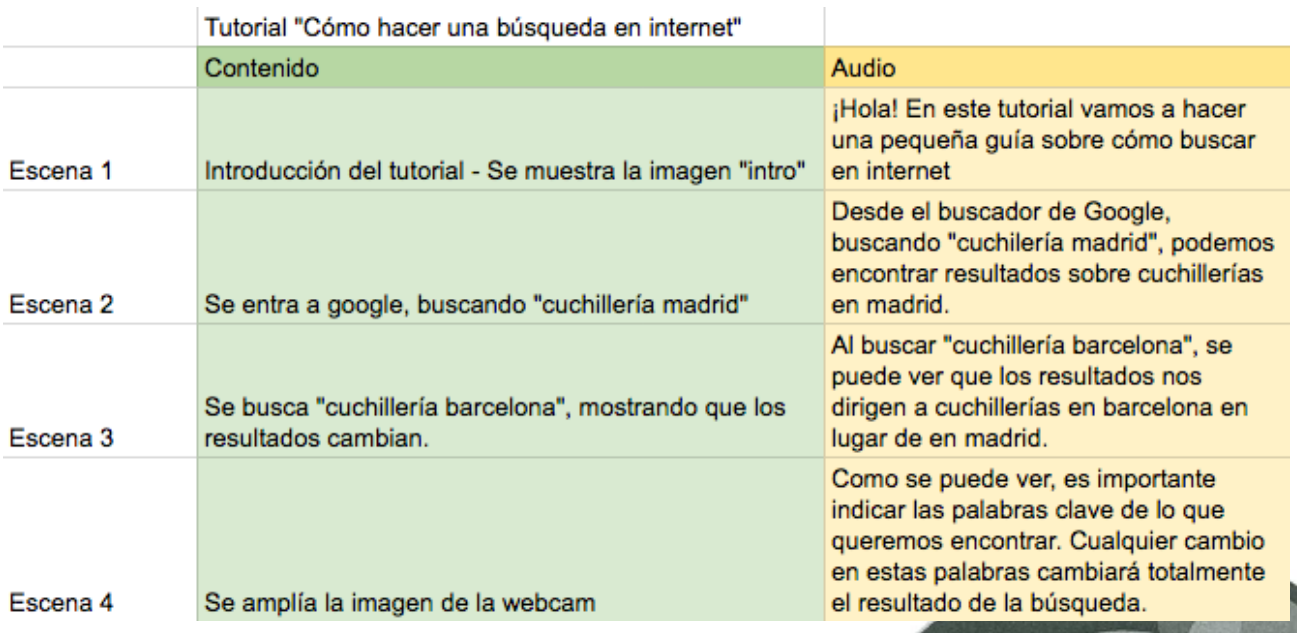

llo

**Desarro** 

Development